## dDPI Frame Skipping Testing

## Ashley M. Clark

Updated: July 17, 2020

## Contents

## dDPI testing

Testing the dDPI frame skipping by (1) running one long experiment, and (2) using the labjack on a seperate PC than the experiment. All data collected from today and figures are located under Opus:/photocell/dDPITesting Monitor was set to 200hz, 1920x1080. Photocell was set to gain 5.

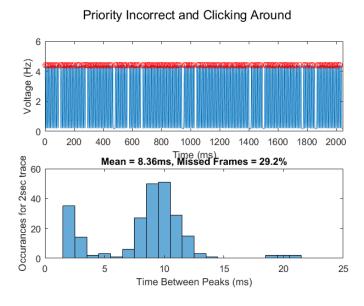

Figure 1: Clicking around on the experimenter monitor during experiement.

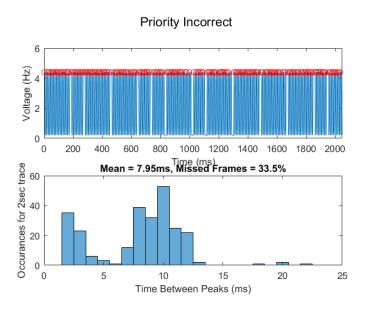

Figure 2: Not resetting the priority after clicking around.

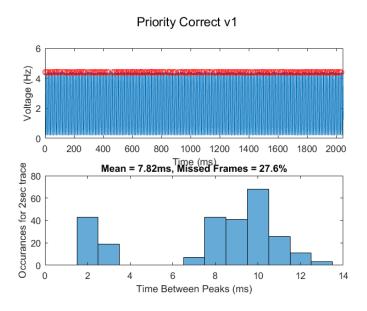

Figure 3: Correctly prioritizing experiment monitor

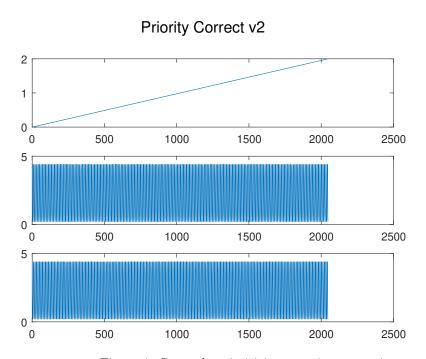

Figure 4: Correctly prioritizing experiment monitor